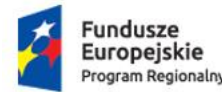

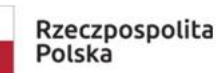

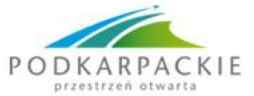

Unia Europejska Europejski Fundusz Społeczny

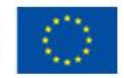

Nr sprawy 10/2019/LO **Załącznik nr 1.1 do ogłoszenia** 

## **OPIS PRZEDMIOTU ZAMÓWIENIA**

## **ZADANIE 1.**

**Zakup licencji jednorocznych – symulacje biznesowe**

**Rok 2019 - 1 licencja na rok Rok 2020 - 1 licencja na rok** 

Symulacja biznesowa - narzędzie dydaktyczne:

**Służące do: uczenia przedsiębiorczości i zarządzania firmą oraz kształtowania umiejętności kluczowych** takich jak przedsiębiorczość, kreatywność, rozwiązywanie problemów, logiczne myślenie, planowanie, praca w grupie itp.

**Pozwalające na**: imitowanie warunków występujących na rynku – gry popytu i podaży, zachowań konkurencji. Gracze posiadać możliwość wcielenia się w zarządy wirtualnych przedsiębiorstw w celu podejmowania szeregu decyzji związanych z ich wirtualnym przedsiębiorstwem, podobnych do tych, które muszą podejmować menedżerowie przedsiębiorstw działających w rzeczywistości.

**Zapewniające** nabycie umiejętności związane z organizacją firmy (podanie nazwy, misji, celów strategicznych, zakresu obowiązków) oraz umiejętności związanych z zarządzaniem firmą (podejmowaniem decyzji operacyjnych). **Wymagania merytoryczne dot. symulacji biznesowej:**

- 1) Symulacja powinna bazować na realiach rynkowych specyficznych dla konkretnej (prawdziwej) branży (nie bazować na uniwersalnej/abstrakcyjnej usłudze/produkcie).
- 2) Zakres decyzji, jakie podejmuje uczestnik symulacji powinien zawierać minimum następujące elementy:
	- o Organizacja firmy (w tym m.in. wybór nazwy, określenie misji, zasad zespołu)
	- o Rejestracja działalności gospodarczej (wypełnienie dokumentów rejestracyjnych jednoosobowej działalności gospodarczej)
	- o Organizacja stanowisk
	- o Komponowanie oferty produktów/usług
	- o Zakup materiałów/surowców
	- o Zatrudnienie pracowników (ustalenie wynagrodzenia, premii, formy zatrudnienia)
	- o Marketing (marketing tradycyjny oraz marketing internetowy)
	- o Finanse (możliwość zarządzania finansami przedsiębiorstwa poprzez lokaty, kredyty, pożyczki)
	- o Sprzedaż (ustalanie cen/rabatów)
- 3) Symulacja powinna dotyczyć zarządzania małym przedsiębiorstwem od momentu jego rejestracji.
- 4) Symulacja powinna zawierać elementy pozwalające na kształtowanie umiejętności porównywania ofert różnych podmiotów np. dostawców, banków itp.
- 5) Symulacja powinna zawierać elementy polskich przepisów obowiązujących przedsiębiorców oraz sprawozdawczości i rachunkowości stosowanej przez przedsiębiorców w Polsce.
- 6) Poziom trudności symulacji powinien wzrastać wraz z postępem uczestnika. Minimum 75% rund dostępnych w symulacji powinno posiadać unikalny element decyzyjny.
- 7) Wirtualne firmy prowadzone przez uczestników powinny podlegać ocenie wielokryterialnej.
- 8) Algorytmy symulacji powinny być wielokryterialne i nieliniowe.

## **Wymagania techniczne dot. symulacji biznesowej:**

1) Interfejs użytkownika aplikacji musi być w pełni dostępny z poziomu wszystkich popularnych przeglądarek internetowych bez konieczności instalacji dodatkowego oprogramowania.

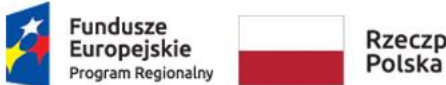

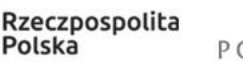

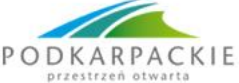

Unia Europejska Europejski Fundusz Społeczny

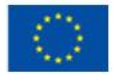

- 2) Symulacja powinna zapewniać prawidłowe wyświetlanie treści zarówno na urządzeniach stacjonarnych, jak i mobilnych co oznacza, że strona symulacji powinna być stroną responsywną.
- 3) Dostęp do symulacji powinien być umożliwiony przez 24 godziny na dobę przez 7 dni w tygodniu.
- 4) Symulacja powinna umożliwiać jednoczesny udział wielu uczestników (min. 40), którzy tworzą zespoły. Uczestnicy tworząc wirtualne przedsiębiorstwa w ramach klasy konkurują ze sobą na jednym wirtualnym rynku. Możliwość tworzenia wielu rynków.
- 5) Udział w grze powinien być rejestrowany, możliwe jest przerwanie gry w dowolnym czasie oraz jej kontynuacja lub wznowienie.
- 6) Symulacja powinna składać się z etapów, minimum 10 rund decyzyjnych.
- 7) Każdy etap, runda decyzyjna powinna odwzorowywać jeden miesiąc działalności firmy.
- 8) Symulacja powinna posiadać przynajmniej dwa panele: Panel uczestnika gracza oraz Panel trenera prowadzącego.
- 9) Prowadzący symulację (nauczyciel, trener) powinien posiadać swój panel zarządzania w którym powinien mieć możliwość zarządzania symulacjami m.in. poprzez:
	- a. Zamawianie symulacji,
	- b. Uruchamianie algorytmów liczących symulujących rynek,
	- c. Widok listy uczestników symulacji,
	- d. Wysyłkę e-maili do uczestników symulacji,
	- e. Podgląd wyników wirtualnych firm,
	- f. Przydzielanie kar i nagród uczestnikom.
- 10) Każdy z uczestników symulacji w ramach decyzji powinien mieć możliwość:
	- a. Podjęcia decyzji biznesowej,
	- b. Sprawdzenia wyników decyzji biznesowej,
	- c. Sprawdzenia wyników decyzji biznesowych na tle konkurencji.
- 11) Wyniki symulacji powinny być prezentowane w formie tabelarycznych zestawień oraz interaktywnych wykresów.
- 12) Obliczenia związane z ustaleniem wyników gry nie powinny przekroczyć 10 sekund.
- 13) Symulacja powinna być zaopatrzona w instrukcję obsługi zawierającą informacje dot. technicznej strony obsługi symulacji oraz zakresu merytorycznego wraz z przykładami (format PDF i video instrukcje).

## **ZADANIE 2**

**Opis do sytemu:**

**Interaktywny system testowania na piloty (oprogramowanie + piloty) -system szybkiej odpowiedzi**

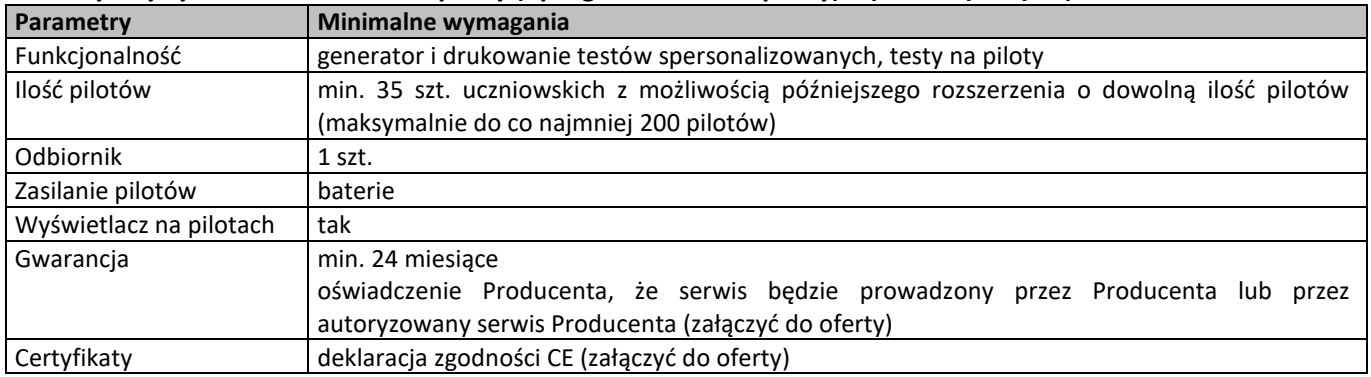

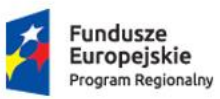

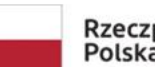

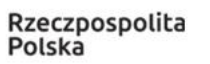

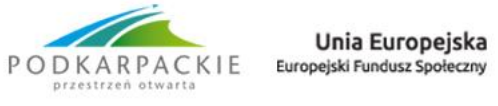

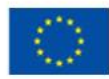

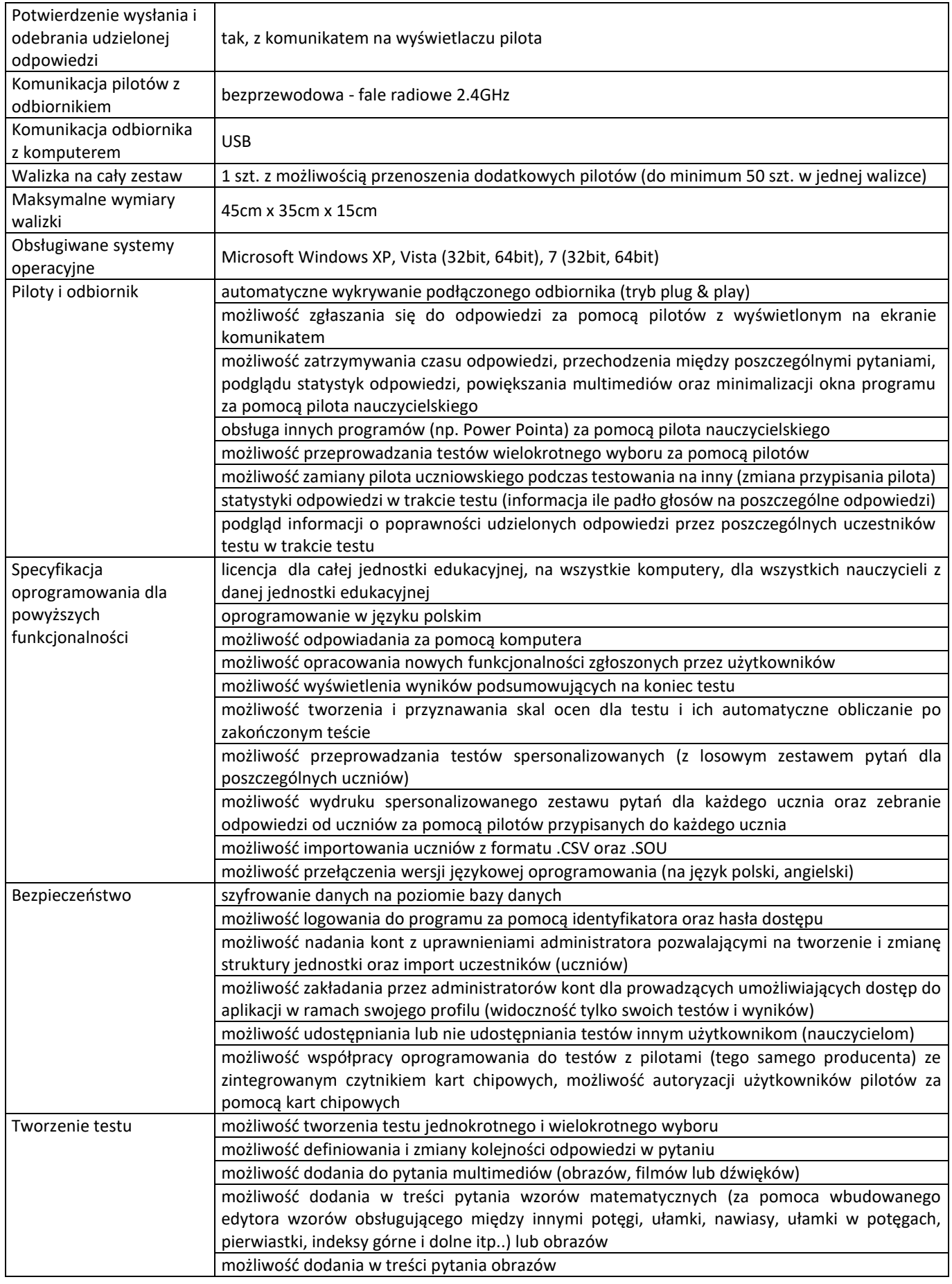

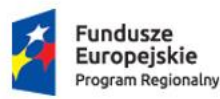

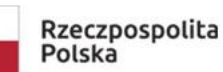

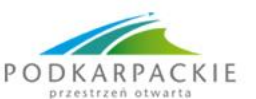

Unia Europejska Europejski Fundusz Społeczny

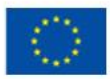

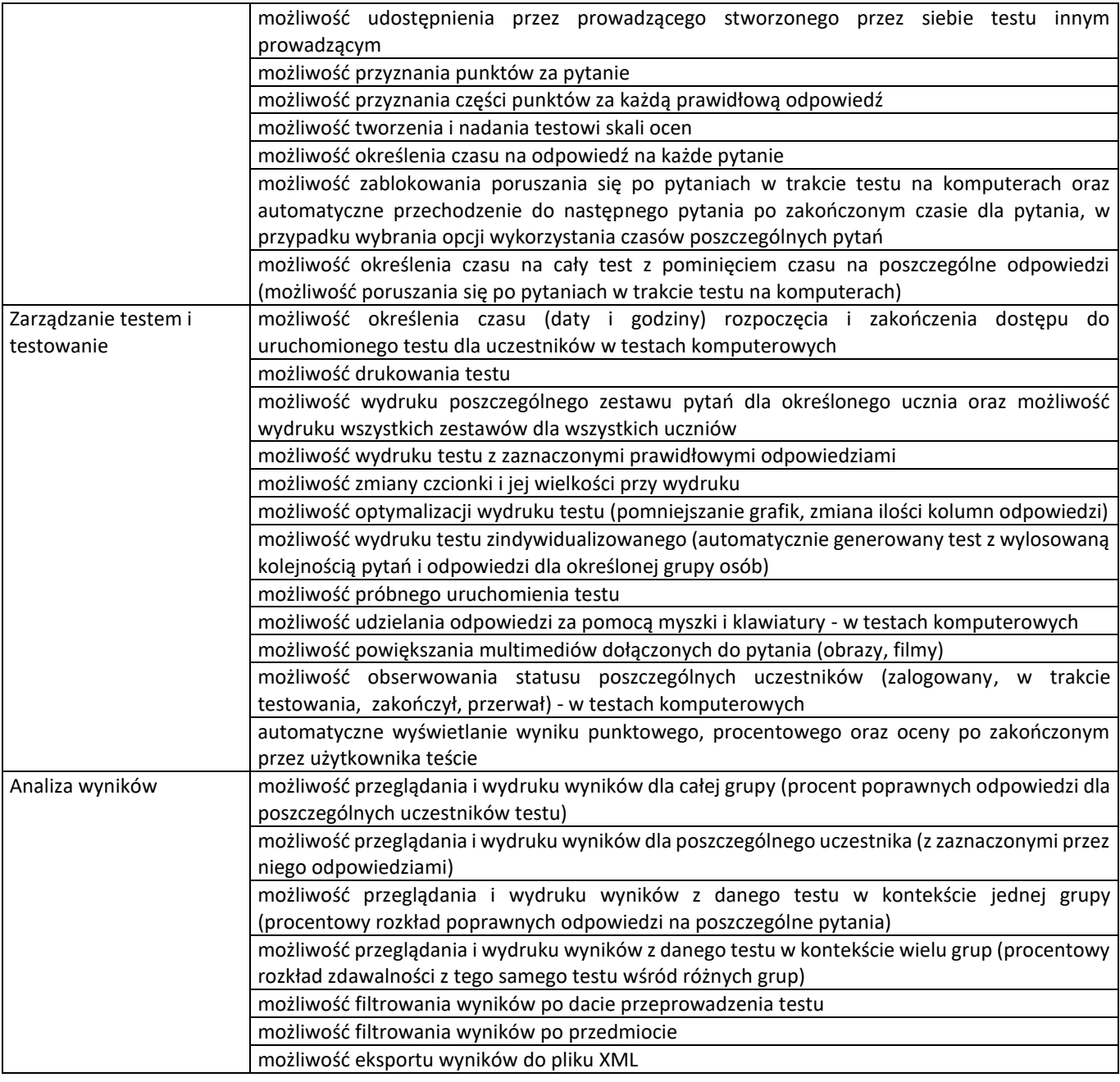

**Opis do szkolenia:**

**Przeprowadzenie szkolenia "Interaktywna tablica w pracy nauczyciela z wykorzystaniem systemu testowania na piloty" dla 28 (2 grupy x 14 osób) nauczycieli ZS w Sokołowie Młp.** 

Cel szkolenia: przedstawienie nauczycielom sposobów na to jak efektywnie korzystać z tablicy interaktywnej i systemu testowania na piloty w procesie nauczania.

Program szkolenia ma obejmować min:

Obsługa tablicy interaktywnej z wykorzystaniem nowoczesnego interaktywnego oprogramowania umożliwiającego prowadzenie zajęć online, interakcji na lekcji, pracy w chmurze, współdzielenia dokumentów, tworzenie projektów online korzystanie z przeglądarek i wyszukiwarek internetowych, otwartych platform edukacyjnych.

Integracja systemu testowania na pilotach z tablicą interaktywną, tworzenie testów różnego rodzaju, zarządzanie testem i testowanie, analiza wyników.

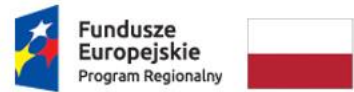

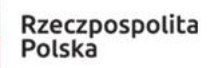

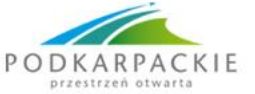

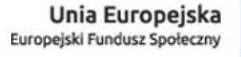

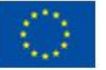

Tworzenie materiałów edukacyjnych dla uczniów w formie prezentacji, pokazów multimedialnych, strony internetowej.

Obsługa nowoczesnych urządzeń elektronicznych wspomagających prace nauczyciela Łącznie min. 60 godz dydaktycznych (2 x 30godz) dla 2 grup nauczycieli.(2 grupy po 14 nauczycieli)

W ramach prowadzonych spotkań Wykonawca zobowiązany jest do:

- 1. Prowadzenia dziennika spotkań. Dziennik ma zawierać listę obecności, wymiar godzin i realizowane tematy.
- 2. Dopuszczalne jest przeprowadzenie spotkań w soboty i niedziele.
- 3. Wystawienia na zakończenie spotkań uczestnikom zaświadczeń potwierdzającego zdobycie kompetencji. Zaświadczenie ma zawierać logo: Unii Europejskiej, Podkarpacia, Funduszu Europejskiego Programu Regionalnego oraz Wojewódzkiego Urzędu Pracy w Rzeszowie.
- 4. Przekazania po zakończeniu spotkań Zamawiającemu kompletu dokumentów: dzienniczek zajęć wraz z listą obecności oraz kopia zaświadczań potwierdzających udział w zajęciach
- 5. Personel Wykonawcy zobowiązany jest do przestrzegania zasad angażowania personelu projektu w tym: limit zaangażowania personelu projektu/osób prowadzących spotkania w realizację wszystkich projektów finansowanych z funduszy strukturalnych i FS oraz działań finansowanych z innych źródeł, w tym ze środków własnych Zamawiającego i innych podmiotów **nie może przekroczyć 276 godzin miesięcznie** zgodnie z treścią obowiązujących Wytycznych w zakresie kwalifikowalności wydatków w ramach Europejskiego Funduszu Rozwoju Regionalnego, Europejskiego Funduszu Społecznego oraz Funduszu Spójności na lata 2014-2020.